Online Pay Records are here! An electronic version of your next pay-stub will be available for you to access at any time via the internet or on the Connect website.

Get set up today and get your payroll information early! Get an email sent to your home or work address notifying you of your upcoming paycheck! Away from home? Have a text message sent to your phone with your direct deposit amount. Re-financing? Buying a car? Get access to prior paychecks at the click of a button!

To log in and set your profile up, visit this site: <u>www.doculivery.com/adventist</u>.

| -Adventist Health                                                                                                    |    |
|----------------------------------------------------------------------------------------------------|----|
| MY ONLINE PAY RECORDS.                                                                                                    |    |
| Your User ID is your Novell 611 User ID (your ID when you sign in to a computer at work) plus your Employee ID. You can find your Employee ID on your printed paystub or the timeclock when you clock in to work. (Example: SmithJD378) User ID: | 4) |
| Your initial password is your SSN. Password:                                                                                                    |    |
| Log In                                                                                                    |    |
| For assistance, please find the contact person on this <u>list</u> that is associated with your hospital. Individuals located at another facility are not able to provide support.                                                               |    |
| Click here for User Guide                                                                                                    |    |

Your User ID will be the first six letters of your last name plus your first and middle initial (same as your Novel User ID) plus your employee ID (Example: ThomsoJD3784). Don't know your Employee ID? It is found on your pay-stub under your name in the top right section.

Your initial password is your SSN (you will be prompted to change this).

Once you have logged-in, you will be prompted to answer 5 security questions, as well as change your password and enter an email address.

| elcome:   PLEASE ANSWER 5 SECURITY QUESTIONS.     (1) What is your middle name?     (2) What was your first car?     (3) What was your mothers maiden name?     (3) What was your mothers maiden name?     (4) Where did you grow up?     (5) What is the name of your best friend?     (5) What is the name of your best friend?     PLEASE CHANGE YOUR PASSWORD.   Enter Old Password:   ••••••••••••••••••••••••••••••••••••                                                                                                    | -Adventist Health                         |                           |                |
|----------------------------------------------------------------------------------------------------|-------------------------------------------|---------------------------|----------------|
| (1) What is your middle name?       Remove         (2) What was your first car?       Remove         (3) What was your mothers maiden name?       Remove         (4) Where did you grow up?       Remove         (5) What is the name of your best friend?       Save         PLEASE CHANGE YOUR PASSWORD.         Enter Old Password:       Image: Change of the second second seco | elcome:                                   |                           |                |
| (2) What was your first car?       Remove         (3) What was your mothers maiden name?       Remove         (4) Where did you grow up?       Remove         (5) What is the name of your best friend?       Save         PLEASE CHANGE YOUR PASSWORD.         Enter Old Password:         Your password must be at least seven characters in length and contain at least one digit.         Enter New Password:       ••••••••         Confirm New Password:       ••••••••         YOU MUST ENTER YOUR EMAIL ADDRESS         Email Address:       ••••••••                                                                                                    | PLEASE ANSW                               | IER 5 SECURITY QUESTIONS. |                |
| (3) What was your mothers maiden name? Remove   (4) Where did you grow up? Remove   (5) What is the name of your best friend? Save     PLEASE CHANGE YOUR PASSWORD.   Enter Old Password:   Your password must be at least seven characters in length and contain at least one digit.   Enter New Password: ••••••••   Confirm New Password: •••••••     YOU MUST ENTER YOUR EMAIL ADDRESS   Email Address:                                                                                                    | (1) What is your middle name?             |                           | Remove         |
| (4) Where did you grow up?       Remove         (5) What is the name of your best friend?       Save         PLEASE CHANGE YOUR PASSWORD.         Enter Old Password:         Your password must be at least seven characters in length and contain at least one digit.         Enter New Password:       ••••••••         Confirm New Password:       ••••••••         YOU MUST ENTER YOUR EMAIL ADDRESS         Email Address:                                                                                                    | (2) What was your first car?              |                           | Remove         |
| (5) What is the name of your best friend?     PLEASE CHANGE YOUR PASSWORD.   Enter Old Password:   Your password must be at least seven characters in length and contain at least one digit.   Enter New Password:   Confirm New Password:     YOU MUST ENTER YOUR EMAIL ADDRESS   Email Address:                                                                                                    | (3) What was your mothers maiden name     | ?                         | Remove         |
| PLEASE CHANGE YOUR PASSWORD.         Enter Old Password:       ••••••••         Your password must be at least seven characters in length and contain at least one digit.         Enter New Password:       ••••••••         Confirm New Password:       •••••••         YOU MUST ENTER YOUR EMAIL ADDRESS         Email Address:       •••••••                                                                                                    | (4) Where did you grow up?                |                           | Remove         |
| Enter Old Password:  Your password must be at least seven characters in length and contain at least one digit.  Enter New Password:  Confirm New Password:  YOU MUST ENTER YOUR EMAIL ADDRESS Email Address:                                                                                                    | (5) What is the name of your best friend? | ▼                         | Save           |
| Enter New Password: Confirm New Password:  YOU MUST ENTER YOUR EMAIL ADDRESS Email Address:                                                                                                    | Enter Old Password:                       | •••••                     | act one disit  |
| YOU MUST ENTER YOUR EMAIL ADDRESS Email Address:                                                                                                    |                                           |                           | ast one aight. |
| Email Address:                                                                                                    | Confirm New Password:                     | •••••                     |                |
|                                                                                                    | Email Address:                            | EMAIL ADDRESS             |                |
|                                                                                                    |                                           |                           |                |

After you have saved your security, password and email information, you will be brought to this page. You can click on your pay-stub(s) for viewing here.

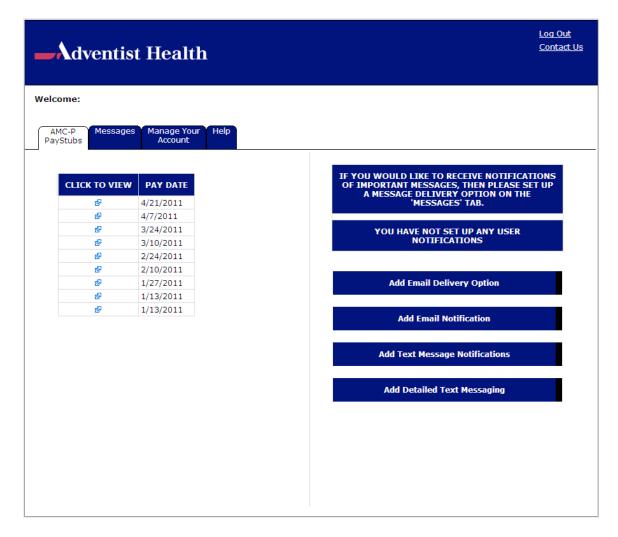

You can also add delivery instructions for email or text messages by clicking on the buttons on the right. You can send test messages to your email address or phone number to insure the messaging function is working properly.

That's it! When the payroll information is uploaded you will be notified when the paystubs are ready.